# cisco.

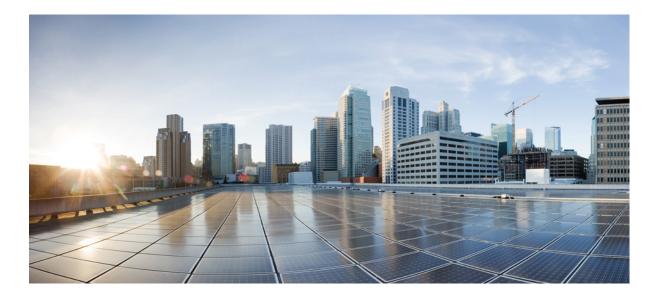

### **Cisco IAC 3.1.1 Test Report for Japanese**

First Published: March 05, 2013 Last Modified: March 05, 2013

### Americas Headquarters Cisco Systems, Inc.

Cisco Systems, Inc. 170 West Tasman Drive San Jose, CA 95134-1706 USA http://www.cisco.com Tel: 408 526-4000 800 553-NETS (6387) Fax: 408 527-0883

Text Part Number: OL-29078-01

© 2013 Cisco Systems, Inc. All rights reserved.

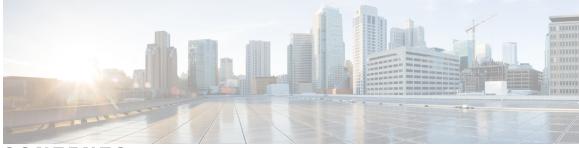

CONTENTS

| CHAPTER 1 | Cisco IAC System Testing 1                               |
|-----------|----------------------------------------------------------|
|           | Overview 1                                               |
|           | Cisco IAC 3.1.1 Components 1                             |
|           | Cisco IAC-J Testing Strategy 2                           |
| CHAPTER 2 | — Test Topology and Environment Matrix <b>3</b>          |
|           | Test Topology <b>3</b>                                   |
|           | Environment Matrix 4                                     |
| CHAPTER 3 | —<br>Test Coverage and Features Tested 7                 |
|           | Cisco IAC-J 3.1.1 Test Coverage 7                        |
|           | Feature Tested 7                                         |
| CHAPTER 4 | Cisco IAC-J 3.1.1 Test results 11                        |
|           | Cisco IAC-J 3.1.1 Test results 11                        |
| CHAPTER 5 | — Open Caveats and workaround 15                         |
|           | Open Caveats 15                                          |
|           | Resolved Caveats 15                                      |
|           | Japanese Environment Specific issues and Work-arounds 16 |
|           | Related Documentation 19                                 |

I

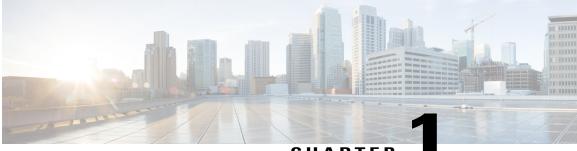

CHAPTER

### **Cisco IAC System Testing**

- Overview, page 1
- Cisco IAC 3.1.1 Components, page 1
- Cisco IAC-J Testing Strategy, page 2

### **Overview**

This program validates and tests the Cisco Intelligent Automation for Cloud (Cisco IAC) solution on the Japanese environment.

This program addresses the needs of the Japanese customers on Cisco IAC solutions. Our testing mainly focuses on identifying the issues and the areas of enhancement on Cisco IAC solutions for the Japanese environment.

### **Cisco IAC 3.1.1 Components**

| Component Name                   | Version |
|----------------------------------|---------|
| Cisco Service Portal (CP)        | 9.4.1   |
| Cisco Process Orchestrator (CPO) | 2.3.5   |
| Cisco Server Provisioner (CSP)   | 6.4     |

The preceding table lists the major components involved in Cisco IAC 3.1.1 System Testing. The following Sections give an overview of each IAC component.

### **Cisco Service Portal**

Cisco Service Portal is a unified self-service IT portal that facilitates on-demand provisioning for private or Hybrid cloud computing.

In most IT organizations, the process for data center application and infrastructure service requests is complex and expensive. Each request is often treated as a separate project, requiring approvals and exceptions. The result is a time-consuming and inefficient series of manual steps, involving requirements validation and architecture reviews.

With Cisco Service Portal, application and infrastructure requests can be processed in hours or even minutes, instead of weeks. The greater transparency and control help users to track and manage the lifecycle of a service, from initial request to decommissioning. The user gets greater agility, speed, and efficiency for a next-generation data center.

#### **Cisco Process Orchestrator**

Cisco Process Orchestrator is fundamentally an automation engine that advances processes that you build on it based upon IT process automation needs. User can develop automation workflows quickly because user can add automation content and adapters that provide best-practices process flows for various IT technologies.

#### **Cisco Server Provisioner**

Cisco Server Provisioner is software that automatically installs operating environments for physical and virtual servers and blades, a process known as bare metal provisioning. The Provisioner fits within the broader Cisco Intelligent Automation for Cloud offering.

### **Cisco IAC-J Testing Strategy**

Cisco IAC-J Team will be validating the functionality of IAC components on Japanese Environments by installing the components on JOS base systems and integrating UCS Manager and Vcenter, etc.,

- · Installation and Integration of IAC components on Japanese Environment
- · Verifying Japanese locale on Cisco service portal
- · Commissioning and de-commissioning the JOS Virtual and Physical servers
- · Commissioning and de-commissioning the VDC's with Japanese Vcenter
- Integrating LDAP with CP 9.4.1 and verifying LDAP users can able to order for virtual or Physical server.
- · Uncovering Japanese Environment Issues
- · Reporting Issues to BU and getting it fixed in the upcoming release

This report is meant for the customers who are deploying the Cisco IAC 3.1.1 solution on Japanese Environment. This report includes the Japanese specific issues in Cisco IAC 3.1.1

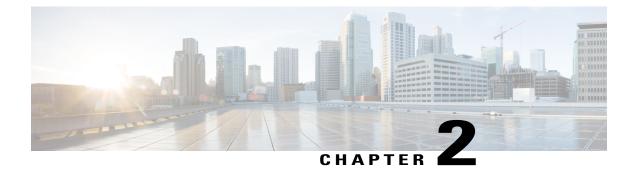

# **Test Topology and Environment Matrix**

- Test Topology, page 3
- Environment Matrix, page 4

# **Test Topology**

Figure 1: Topology In Use

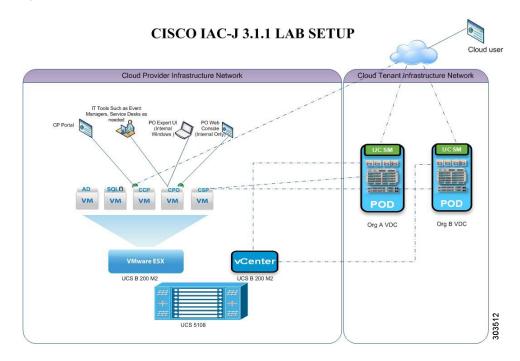

# **Environment Matrix**

| Component                     | Server                           | ETSG Test Setup Details                                                        |
|-------------------------------|----------------------------------|--------------------------------------------------------------------------------|
| Application Server OS Details | Cisco Process Orchestrator (CPO) | Microsoft Windows Server 2008<br>R2 SP1 (64 bit) (Japanese)                    |
|                               | Cisco Cloud Portal (CP)          | Microsoft Windows Server 2008<br>R2 SP1 (64 bit) (Japanese)                    |
|                               | Cisco Server Provisioner (CSP)   | Cent OS 5.8                                                                    |
| Application Server Framework  | Cisco Process Orchestrator (CPO) | NET Framework 4.0                                                              |
|                               | Cisco Cloud Portal (CP)          | VMware vSphere Power CLI 5.0                                                   |
|                               |                                  | Jboss 7.1.1 Final                                                              |
| Application Software          | Cisco Process Orchestrator (CPO) | СРО 2.3.5                                                                      |
|                               | Cisco Cloud Portal (CP)          | 9.4.1                                                                          |
|                               | Cisco Server Provisioner (CSP)   | 6.4                                                                            |
| LDAP Server                   | Cisco Process Orchestrator (CPO) | Microsoft Windows Server 2008<br>R2 SP1 (64 bit) (Japanese)                    |
|                               | Cisco Cloud Portal (CP)          | Microsoft Windows Server 2008<br>R2 SP1 (64 bit) (Japanese)                    |
| Web Server                    | Cisco Process Orchestrator (CPO) | Microsoft Internet Information<br>Services (IIS) 7.0 with 6.1<br>Compatibility |
|                               | Cisco Cloud Portal (CP)          | Microsoft Internet Information<br>Services (IIS) 7.5                           |
| Database                      | Cisco Process Orchestrator (CPO) | Microsoft SQL Server 2008 R2<br>SP1 Enterprise (Japanese)                      |
|                               | Cisco Cloud Portal (CP)          | Microsoft SQL Server 2008 R2<br>SP1 Enterprise (Japanese)                      |
| Web Browser                   | Cisco Process Orchestrator (CPO) | Microsoft Internet Explorer <sup>®</sup> 6 or higher                           |
|                               |                                  | Mozilla Firefox 3.5x or 3.6x                                                   |
|                               | Cisco Cloud Portal (CP)          | Mozilla Firefox 3.5x or 3.6x                                                   |
|                               |                                  | Microsoft Internet Explorer 8 or 9                                             |
|                               | Cisco Server Provisioner (CSP)   | Mozilla Firefox 3.5x or 3.6x<br>(recommended)                                  |
| Virtualization                | Hypervisor                       | ESXi 5.0                                                                       |
|                               | Hypervisor Manager               | VMware vCenter / vSphere 5.1                                                   |

| Component                   | Server                           | ETSG Test Setup Details |  |
|-----------------------------|----------------------------------|-------------------------|--|
| Server Provisioning         | UCS Manager Version              | 2.1(1a)                 |  |
|                             | Provisioning Blades Used         | B200 M2                 |  |
| Java SE Runtime Environment | Cisco Process Orchestrator (CPO) | 64-bit JRE 6 Update 1.6 |  |

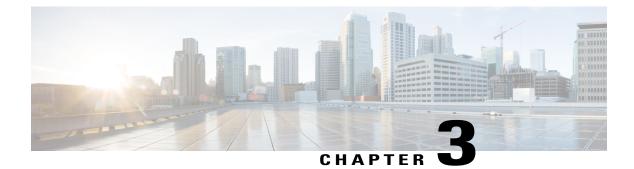

# **Test Coverage and Features Tested**

- Cisco IAC-J 3.1.1 Test Coverage, page 7
- Feature Tested, page 7

# Cisco IAC-J 3.1.1 Test Coverage

| Cisco IAC Starter Edition 3.1.1                                                  | Test Coverage                                                                                                    |
|----------------------------------------------------------------------------------|----------------------------------------------------------------------------------------------------|
| Cisco IAC Components Validation on JOS                                           | This test mainly covers the installation / integration of components in Cisco IAC 3.1.1. release and supported Process / operation validation on JOS. |
| Commissioning/De-Commissioning Virtual/Physical<br>Server                        | This test covers the end-to-end solution test on<br>Provisioning JOS in both Baremetal and VM for all<br>supported OS.                                |
| Commissioning /De-Commissioning Virtual server<br>in Vcenter Data store Cluster. | This test covers the Virtual server provisioning on Japanese Vcenter Data store Cluster.                                                              |
| Commissioning/De-Commissioning VDC                                               | This test covers the end-to-end solution test on<br>Provisioning VDC's with Japanese Vcenter.                                                         |
| Commissioning/De-Commissioning Hypervisor                                        | This test covers the ESXi 5.0 & 5.1 Provisioning                                                                                                    |
| Validating Upgrade of Cisco IAC Components                                       | This test covers upgrading of the Cisco IAC components.                                                                                               |
| Integrating LDAP (Japanese) with Cisco Service<br>Portal                         | This test covers the functionality of Cisco IAC 3.1.1 with Japanese Active Directory users.                                                           |

### **Feature Tested**

Following are key features are tested on this execution:

#### Managing the Cloud System:

- Managing Resources
- Managing Virtual Machines
- Managing Virtual Data Centers
- Modifying the Shared Server Zone
- · Managing Power on Physical Servers
- Managing Cisco UCS Blades and Blade Pools
- Managing Networks
- Managing Server Templates
- Modifying Email Notification Templates
- Managing Authorization and Review Escalation
- Setting Return Email Address

### **Managing Organizations and Users:**

- · Managing Organizations and Users With Directory Integration
- Managing Organizations
- · Creating and Managing Users
- Managing User Roles
- · Changing the nsAPI User Account Username and Password

#### **Ordering Cloud Services:**

- · Commissioning a Virtual Machine and Installing an Operating System
- Commissioning a Virtual Machine from a Template
- Decommissioning a Virtual Machine
- · Commissioning a Physical Server
- Decommissioning a Physical Server
- Creating a Virtual Data Center
- Approvals for Create Virtual Data Center
- Decommissioning a Virtual Data Center

#### **Managing Services**

- Managing Approval Requests
- Viewing Service Requisitions
- · Adding, Modifying, or Deleting Standards for Service Options

- Managing Server Leases
- Handling Infrastructure Errors

### **Customer used case scenarios**

- Modifying the CPO process for Custom OS
- Creating users in CP and importing users from AD
- Verify the AD users can order Virtual and Physical server
- Custom OS standards
- Custom Server Size
- Custom Lease Terms
- Authorization and Order on Behalf
- Single sign on
- Upgrades IAC components

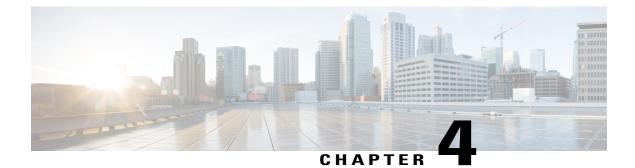

# **Cisco IAC-J 3.1.1 Test results**

• Cisco IAC-J 3.1.1 Test results, page 11

# **Cisco IAC-J 3.1.1 Test results**

### Commissioning a Virtual Server from VM template:

| OS             | Japanese OS<br>Version     | Validation on CISCO<br>IAC-J 3.1.1 | Test Results | Remark |
|----------------|----------------------------|------------------------------------|--------------|--------|
| Windows Server | Windows 2008<br>R2(64 bit) | Yes                                | Pass         |        |
| Windows Client | Windows 7                  | Yes                                | Pass         |        |
| Linux          | RHEL 5.6,6.1               | Yes                                | Pass         |        |
| Ubuntu 10.4    | Yes                        | Pass                               | Pass         |        |
| Cent OS 5.8    | Yes                        | Pass                               | Pass         |        |

### Commissioning a Virtual/Physical Server and install an OS:

| 0\$            | Japanese OS<br>Version     | Validation on Cisco<br>IAC-J 3.1.1 | Test result    | Remark                                                                      |
|----------------|----------------------------|------------------------------------|----------------|-----------------------------------------------------------------------------|
| Windows Server | Windows 2008<br>R2(64 bit) | Yes                                | Passed         | Refer Workaround<br>to Provision<br>Windows 2008<br>Server JOS using<br>CSP |
| Linux          | RHEL 5.6,6.1               | Yes                                | Passed with WA | Refer Workaround                                                            |
|                | Cent OS 5.8                | Yes                                | Passed with WA | Refer Workaround                                                            |
|                | Suse 11                    | Yes                                | Passed with WA | Refer Workaround                                                            |

| 0S   | Japanese OS<br>Version | Validation on Cisco<br>IAC-J 3.1.1 | Test result | Remark |
|------|------------------------|------------------------------------|-------------|--------|
| ESXi | 4.1                    | Yes                                | Pass        |        |

### Commissioning the virtual/Physical servers with different lease time:

| VM/Physical Server<br>Lease Term | Validated on CISCO IAC-J<br>3.1.1 | Test Result | Remark |
|----------------------------------|-----------------------------------|-------------|--------|
| 1 Month                          | Yes                               | Pass        |        |
| 3 Month                          | Yes                               | Pass        |        |
| 6 Month                          | Yes                               | Pass        |        |
| 9 Month                          | Yes                               | Pass        |        |
| 12 Month                         | Yes                               | Pass        |        |
| No lease                         | Yes                               | Pass        |        |

### **Customize Server Size Validation:**

| VM Server<br>Size | CPU | Memory | Storage | Validation on Cisco<br>IAC-J 3.1.1 | Test result | Remark |
|-------------------|-----|--------|---------|------------------------------------|-------------|--------|
| Intermedium       | 3   | 3GB    | 30GB    | Yes                                | Pass        |        |

### **Customize OS standard Validation:**

| VM template OS<br>Standards | JOS Types              | Validation on Cisco<br>IAC-J 3.1.1 | Test result | Remark |
|-----------------------------|------------------------|------------------------------------|-------------|--------|
| Windows                     | Windows 7<br>64-bits   | Yes                                | Pass        |        |
| Linux                       | Ubuntu 10.4<br>64-bits | Yes                                | Pass        |        |
| Linux                       | Suse 11 64-bit         | Yes                                | Pass        |        |

### **Customize Server lease term validation:**

| VM/Physical Server Lease<br>Term | Validation on Cisco IAC-J<br>3.1.1 | Test result | Remark |
|----------------------------------|------------------------------------|-------------|--------|
| 3 Days                           | Yes                                | Pass        |        |
| 1 weeks                          | Yes                                | Pass        |        |

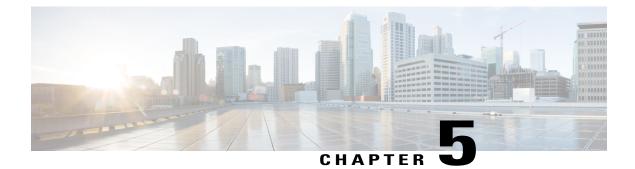

# **Open Caveats and workaround**

- Open Caveats, page 15
- Resolved Caveats, page 15
- Japanese Environment Specific issues and Work-arounds, page 16
- Related Documentation, page 19

# **Open Caveats**

| Defect ID  | Issues Description                                                            | Status | Japanese Specific<br>Issues |
|------------|-------------------------------------------------------------------------------|--------|-----------------------------|
| CSCue68107 | Commission Virtual machine fails after IAC 3.1.1 upgrade                      | N      | Yes                         |
| CSCue78142 | Activity Create VM in Data store Cluster Appends<br>Japanese Character in O/P | R      | Yes                         |

### **Resolved Caveats**

| Defect ID  | Issues Description                                                                | Status | Japanese Specific issues |
|------------|-----------------------------------------------------------------------------------|--------|--------------------------|
| CSCud34602 | Enumerate Datacenter Process Operation in<br>CPO 2.3.4 Returns Japanese Character | R      | Yes                      |
| CSCua99751 | CPO installed content updates and hot-fix version not showing in JOS              | V      | Yes                      |
| CSCuc65338 | Corruption issue in 'Service Portal' module page                                  | 0      | Yes                      |
| CSCuc70909 | Lease Expiration Date display corrupted                                           | 0      | Yes                      |
| CSCuc76197 | Help page showing error in Cloud portal                                           | 0      | Yes                      |

| Defect ID  | Issues Description                                                | Status | Japanese Specific issues |
|------------|-------------------------------------------------------------------|--------|--------------------------|
| CSCua41467 | Not able to Create Folder in vCenter host<br>and cluster from CPO | V      | Yes                      |

### **Japanese Environment Specific issues and Work-arounds**

#### Workaround to Provision Windows 2008 Server JOS using CSP

To successfully provision a Windows 2008 server Japanese Operating system please follow the below steps.

### Windows ISO Details

- 1 ja\_windows\_server\_2008\_x64\_dvd\_x14-26730.iso
- 2 ja\_windows\_server\_2008\_r2\_with\_sp1\_x64\_dvd\_617387.iso

This ISO files are downloaded from MSDN

#### Procedure

1 Edit the unattended .xml file created during the template creation which is located in /home/tftpboot/pub/<template folder name>/<template name>.xml

e.g. /home/tftpboot/pub/Win2k8JOS/Win2k8JOS.xml

2 Modify the .xml file which is present in that directory with the following values:

- 3 Save the .xml file
- 4 Try to provision the Server with the modified Provisioning template
- 5 The Server will be successfully provisioned in JOS.

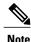

http://technet.microsoft.com/en-us/library/dd744319%28WS.10%29.aspx http://technet.microsoft.com/en-us/library/dd744369%28v=ws.10%29.aspx

Unable to provision Virtual server using data store cluster after upgrading from IAC 3.1 to 3.1.1 Description

The Support for Datastore cluster is an added feature of IAC 3.1.1. When the IAC 3.1 is upgraded to IAC 3.1.1 this feature will not work.

#### Workaround

In order to provision virtual servers using datastore cluster we need to set the value for "Datastore cluster" manually.

- 1 Login to CP as admin
- 2 Select Service item Manager from the drop down box

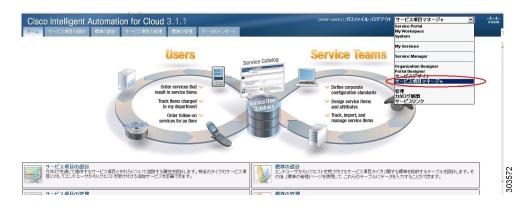

- 3 Select Manage Service Items tab
- 4 Expand Infrastructure from the Service item Types and select Datastore

| ス項目タイプ                                  | ~ | サービス項目                       |                    |                |                    |            |                                  |             |                    |                         |  |
|-----------------------------------------|---|------------------------------|--------------------|----------------|--------------------|------------|----------------------------------|-------------|--------------------|-------------------------|--|
| )サービス項目]<br>pprovals                    | - |                              |                    |                |                    |            |                                  |             |                    |                         |  |
| oud Error Remediation                   |   | Name                         | Assigned Date      | Requisition ID | Submitted Date     | Customer   | Organizational Unit              | Description | Percentage Full Th | Datacenter              |  |
| oud Platform Elements                   |   | 10.78.240.214:Datast         | 02-26-2013 7:04 午後 | 7631           | 02-26-2013 7:04 午後 | nsapi user | CLOUD-IACJ                       |             |                    | 10.78.240.214:Datac     |  |
| pliected Metrics                        |   | 10.78.240.214:Datast         | 02-26-2013 7:04 午後 | 7631           | 02-26-2013 7:04 午後 | nsapi user | CLOUD-IACJ                       |             |                    | 10.78.240.214:Datac     |  |
| frastructure Cluster                    |   | 10.78.240.214:Datast         | 02-26-2013 7:04 午後 | 7631           | 02-26-2013 7:04 午後 | nsapi user | CLOUD-IACJ                       |             |                    | 10.78.240.214:Datac     |  |
| Datacenter                              |   | 10.78.240.214:Datast         | 02-26-2013 7:04 午後 | 7631           | 02-26-2013 7:04 午後 | nsapi user | CLOUD-IACJ                       |             |                    | 10.78.240.214:Datac     |  |
| Datastore                               |   | 10.78.240.214:Datast         | 02-26-2013 7:04 午後 | 7631           | 02-26-2013 7:04 午後 | nsapi user | CLOUD-IACJ                       |             |                    | 10.78.240.214:Datac     |  |
| Datastore Mapping                       |   | 10 78 240 214 Datast         | 02-26-2013 7:04 年後 | 7631           | 02-26-2013 7:04 年後 | nsani user | CLOLID-JACI                      |             |                    | 10 78 240 214 Datas     |  |
| Hosts                                   |   |                              |                    |                |                    |            | Page                             |             | 1 of 1 ( DE DE     | C Displaying 1 - 7 of 7 |  |
| POD                                     |   |                              |                    |                |                    |            |                                  |             | 1                  | •                       |  |
| POD CSP Mapping<br>POD UCS Mapping      |   | サービス項目の詳細                    | リクエスト済み            | 履歴 関連サービス      |                    |            |                                  |             |                    |                         |  |
| POD vCenter Mapping                     |   | 名前                           |                    |                |                    | 値          |                                  |             |                    |                         |  |
| Portgroup                               |   | Name                         |                    |                |                    |            | 78 240 214 Datastore-datastore-2 | 222         |                    |                         |  |
| Resource Pool                           |   | Description                  |                    |                |                    | 10.        | 0.240.214.Detestore-datestore-2  | 223         |                    |                         |  |
| Service Profile Template<br>SP Template |   | Percentage Full Thresh       | -14                |                |                    |            |                                  |             |                    |                         |  |
| UCS Blade                               |   | Detacentage Full Thresh      | ola                |                |                    |            | 78 240 214 Datacenter-datacenter | -           |                    |                         |  |
| UCS VLAN                                |   | Datacenter<br>Datastore Name |                    |                |                    |            |                                  | -2          |                    |                         |  |
| VM Template                             |   |                              |                    |                |                    |            | v_JAC_3.1.1                      |             |                    |                         |  |
| Management                              |   | vCenter Name                 |                    |                |                    | 10.1       | 78.240.214                       |             |                    |                         |  |

- 5 On the Right hand side it displays the List of Datastore which is discovered by Cloudsync.
- 6 Select the datastore and scroll down the Service Item Details
- 7 Select the Datastore cluster option.

| co Intelligent Aut<br>স-৪০০৫৮ বি   | omation for Clo<br>準の設計 サービス項目の | and the second second se | データのインボート      |                     | [80        | inin edmin)  ブロファイル   E | ŀグアウト <mark> サービ</mark> ス | R項目マネージォ マー oludio<br>cisco.<br>?  |
|------------------------------------|---------------------------------|----------------------------------------------------------------------------------------------------|----------------|---------------------|------------|-------------------------|---------------------------|------------------------------------|
| ス項目タイプ                             | ダービス項目                          |                                                                                                    |                |                     |            |                         |                           |                                    |
| Dサービス項目]<br>koprovals              | 📥 🚔 新規 🗌 🔜 削除                   | 2 割り当て 2 割り                                                                                                    | 当て解除】 (参 Exce  | acエクスポート            |            |                         |                           | 船ビューの保存<br>▼フィルタと検索                |
| oud Error Remediation              | Name                            | Assigned Date                                                                                                    | Requisition IB | Submitted Date      | Customer   | Organizational Unit     | Bescription               | Percentage Full Th Datacenter      |
| d Platform Elements                |                                 |                                                                                                    |                | 02-20-2013 7:04 十1頁 |            | CEUUD-IACJ              |                           | 10.78.240.214:Datac                |
| ected Metrics                      |                                 | 02-26-2013 7:04 午後                                                                                                    | 7631           |                     | nsapi user | CLOUD-IACJ              |                           | 10.78.240.214:Datac                |
| astructure<br>Cluster              |                                 | 02-26-2013 7:04 午後                                                                                                    | 7631           | 02-26-2013 7:04 午後  | nsopi user | CLOUD-IACJ              |                           | 10.78.240.214:Detec                |
|                                    | 10.78.240.214:Detast            | 02-26-2013 7:04 午後                                                                                                    | 7631           | 02-26-2013 7:04 午後  | nsapi user | CLOUD-IACJ              |                           | 10.78.240.214:Datac                |
| Datacenter<br>Datastore            | 10.78.240.214:Detast            |                                                                                                    | 7631           | 02-26-2013 7:04 午後  | nsapi user | CLOUD-IACJ              |                           | 10.78.240.214:Datac                |
| Datastore Mapping                  | 10.78.240.214:Storag            | 02-28-2013 7:04 午後                                                                                                    | 7631           | 02-26-2013 7:04 午後  | nsapi user | CLOUD-IACJ              | Cluster                   | 10.78.240.214.Datac                |
| Hosts<br>POD                       |                                 |                                                                                                    |                |                     |            | A Page                  |                           | 1 of 1 主 🕅 C Displaying 1 - 7 of 7 |
| POD CSP Mapping<br>POD UCS Mapping | サービス項目の語                        | 細 リクエスト済み                                                                                                    | 履歴 関連サービ       | /ス                  |            |                         |                           |                                    |
| OD vCenter Mapping                 | 名前                              |                                                                                                    |                |                     | 値          |                         |                           |                                    |
| Portgroup<br>Resource Pool         | Datastore Name                  |                                                                                                    |                |                     | CIACJ-3    | 3.1                     |                           |                                    |
| Service Profile Template           | vCenter Name                    |                                                                                                    |                |                     | 10.78.2    | 40.214                  |                           |                                    |
| SP Template                        | Datastore Path                  |                                                                                                    |                |                     | CIACJ-I    | C/CIACJ-3.1             |                           |                                    |
| UCS Blade                          | Datastore Cluster               |                                                                                                    |                |                     | Yes        | <b>`</b>                |                           |                                    |
| JCS VLAN                           | Status                          |                                                                                                    |                |                     | Registe    | rad                     |                           |                                    |
| /M Template                        | Capacity (GB)                   |                                                                                                    |                |                     | 199.75     |                         |                           |                                    |
| lanagement                         | Cabacity (OB)                   |                                                                                                    |                |                     |            | JUU<br>a ra ar heik     |                           |                                    |

| ス項目タイプ                                                               | « | サービス項目                                                            |                     |                |                     |                                                                                                    |                                        |             |                    |                       |  |
|----------------------------------------------------------------------|---|-------------------------------------------------------------------|---------------------|----------------|---------------------|----------------------------------------------------------------------------------------------------|----------------------------------------|-------------|--------------------|-----------------------|--|
| )サービス項目]<br>pprovals                                                 | - | 2 ◆新規 (夏和隆) 2 第1当て「2 第1当て新隆) 変 Excet エンクスポート (船ビューの)保存 (▼フィルタと放来) |                     |                |                     |                                                                                                    |                                        |             |                    |                       |  |
| oud Error Remediation                                                |   | Name                                                              | Assigned Date       | Requisition ID | Submitted Date      | Customer                                                                                                    | Organizational Unit                    | Description | Percentage Full Th | Datacenter            |  |
| oud Platform Elements                                                |   | 10.78.240.214:Datast                                              | 02-26-2013 7:04 午後  | 7631           | 02-26-2013 7:04 午後  | nsapi user                                                                                                    | CLOUD-IACJ                             |             |                    | 10.78.240.214:Datac   |  |
| ollected Metrics                                                     |   | 10.78.240.214:Datast                                              | 02-26-2013 7:04 午後  | 7631           | 02-26-2013 7:04 午後  | nsapi user                                                                                                    | CLOUD-IACJ                             |             |                    | 10.78.240.214:Datac   |  |
| frastructure<br>Cluster                                              |   | 10.78.240.214:Datast                                              | 02-26-2013 7:04 午後  | 7631           | 02-26-2013 7:04 午後  | nsapi user                                                                                                    | CLOUD-IACJ                             |             |                    | 10.78.240.214:Datac   |  |
| Datacenter                                                           |   | 10.78.240.214:Datast                                              | 02-26-2013 7:04 午後  | 7631           | 02-26-2013 7:04 午後  | nsapi user                                                                                                    | CLOUD-JACJ                             |             |                    | 10.78.240.214:Datac   |  |
| Datastore                                                            |   | 10.78.240.214.Datast                                              | 02-26-2013 7:04 午行着 | 7631           | 02-26-2013 7:04 午行業 | nsapi user                                                                                                    | CLOUD-JACJ                             |             |                    | 10.78.240.214.Detec   |  |
| Datastore Mapping                                                    |   | 10 78 240 214 Datast                                              | 02-26-2013 7:04 年後  | 7631           | 02,28,20137:04 午後   | nsaniuser                                                                                                    | CLOI DJACI                             |             |                    | 10.78.240.214 Datac   |  |
| Hosts                                                                |   |                                                                   |                     |                |                     |                                                                                                    | Page                                   |             | 1 of 1             | C Displaying 1 - 7 of |  |
| POD UCS Mapping<br>POD vCenter Mapping<br>Portgroup<br>Resource Pool |   | サービス項目の詳細<br>名前<br>Datacenter                                     | ■ リクエスト済み           | 履歴 開連サービス      |                     |                                                                                                    | -<br>0.78.240.214:Datacenter-datacente | 1-2         |                    |                       |  |
| Service Profile Template                                             |   | Datastore Name                                                    |                     |                |                     |                                                                                                    | sw_IAC_3.1.1                           |             |                    |                       |  |
| SP Template                                                          |   | vCenter Name                                                      |                     |                |                     |                                                                                                    | 3.78.240.214                           |             |                    |                       |  |
| UCS Blade                                                            | _ | Datastore Path                                                    |                     |                |                     | and and a second second second second second second second second second second second second second second se | ACJ-DC/New_IAC_3.1.1                   |             |                    |                       |  |
| UCS VLAN<br>VM Template                                              |   | Datastore Cluster                                                 |                     |                |                     |                                                                                                    |                                        |             |                    |                       |  |
| Management                                                           |   | Status                                                            |                     |                |                     |                                                                                                    | scovered                               |             |                    |                       |  |
| sase Management<br>weinel Servers                                    | 6 | (\$17                                                             |                     |                |                     | 10                                                                                                    | 99.75000                               |             |                    |                       |  |

8 Manually Enter the Value Yes/No

Yes - If the Datastore is a Cluster datastore(Figure 3)

No - If the Datastore is a Non-cluster Datastore(Figure 4)

- 9 Save the changes by clicking the Save button
- 10 Once the above mentioned steps are completed successfully try to provision Virtual server using the Datastore cluster.

### Create Virtual Server in Datastore Cluster Activity appends Japanese Character in the Output (CSCue78142)

### Description

Commission a Virtual server using a Cluster datastore is achieved by a PowerCLI script. This activity appends Japanese Character in its output.

The following screenshot shows the Japanese character get appended to the output.

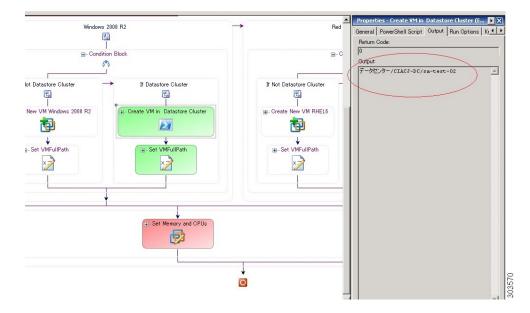

Because of this issue, The Commission Virtual Server activity fails with the following error

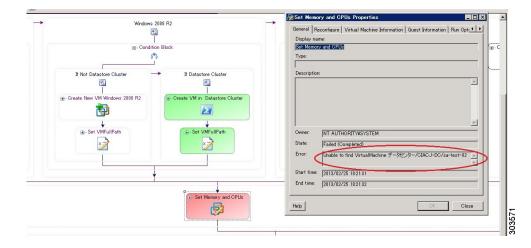

This issue is fixed by the Engineering team and it will be available to the end customer with the next CPO Hotfix

The Engineering team fixed this issue in our test setup internally. By remotely modifying the Power CLI script in our CPO.

### **Related Documentation**

**Cisco Intelligent Automation for Cloud 3.1.1. Configuration Guide:** 

http://www.cisco.com/en/US/docs/net\_mgmt/datacenter\_mgmt/Intelligent\_Automation\_for\_Cloud/3.1.1/ConfigurationGuide/Part-OL-28882-02/Cisco-IAC-3.1.1-ConfigurationGuide-Part-OL-28882-02.pdf

**Cisco Intelligent Automation for Cloud 3.1.1. User Guide:** 

http://www.cisco.com/en/US/docs/net\_mgmt/datacenter\_mgmt/Intelligent\_Automation\_for\_Cloud/3.1.1/UserGuide/Cisco-IAC-3.1.1-UserGuide-Part-OL-28883-01.pdf

### **Cisco Server Provisioner User Documentation Links:**

http://www.cisco.com/en/US/partner/docs/net\_mgmt/datacenter\_mgmt/process\_auto/teo/v2\_3/Cisco IAC/ starter\_edition/csp\_user\_doc\_links/cisco\_server\_provisioner\_user\_doc\_links.html